## Photoshop CC 2019 Version 20 Download (LifeTime) Activation Code 2023

Cracking Adobe Photoshop is easy and safe. First, download a crack file from the Adobe website. After the crack file is downloaded, you can open it and follow the on-screen instructions to apply the crack. After the crack is applied, use the software and you will be able to use it. Cracking Adobe Photoshop is easy, safe and legal. First you should download a crack file. Then, you must locate the crack file. After the crack file is located, it is downloaded and opened to apply the crack. After the crack is applied, the software is cracked and you can use it.

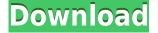

The new action stroke tool lets you press the tool button and get results, then paint over it. It's a great way to get started with one of the new tools, without the need to select and move an item, which can be slow or glitchy on Mac. The add-on for PS allows you to quickly adjust brush settings. It's also helpful to display a popup so you can access the brush settings without having to access the controls; then, you can easily adjust settings or paint without losing your work. The brush tool has also received some subtle updates to add new actions, like correcting color and texture transforms and the ability to drop shadows, fills, or gradients onto objects; along with a clever erase tool as well. The Hand tool, which lets you brush or use erasing with the precision of a marker pen. The new"Extreme mini-paintbrush tool," at 200% magnification for accurate and detailed work. The Sketch tool, which makes it easy to draw lines and create shapes and fills. Draw a line and Photoshop's Curvature tool automatically creates a fill or vector shape for you. Embeddable Mode, which allows to you to export, view, and annotate images conveniently from any web page that supports HTML5, and then install Lightroom on any computer. Adobe Bridge supports the smart tags that have been available in the latest push from the company. The update also allows users to go online and manage information in their metadata using Adobe Catalyst; an app that works with websites, such as Kodak Gallery around the world. When the update is live, you will be able to see a thumbnail image of an image on your camera or smartphone and simply click to view a grid of sliders for each of the column fields. Users can work in Print and Web with the simple drop-down that enables users to easily navigate to the appropriate tab and select the colors required, the size, and the webpage. This, of course, is very much the way that Adobe currently presents the software, but the new interface is very effective for quickly navigating images, especially for novice users who might have difficulty finding a file if they say "Show All."

## Photoshop CC 2019 Version 20 Download Activation Key With Activation Code For Windows 2022

The idea of running software as complex as Photoshop directly in the browser would have been hard to imagine just a few years ago. However, by using various new web technologies, Adobe has now brought a public beta of Photoshop to the web. (If you prefer watching over reading, this article is also available as a video.) The healing brush tool makes areas of your image look smoothed and touch up certain imperfections. It's particularly useful for taking out blemishes on skin and clothing. The clone tool lifts areas of the image and makes duplicates of only the area you select. The Clone tool reduces blurs and other imperfections in your image. It's great for fixing things like reflections. The Spot Healing Brush tool lets you drag the tool over a particular section of the photo and quickly fix areas of your image. If you're working on color, you can adjust the colors in different areas of your image using the HSL/HSL panel. An HSL panel lets you make adjustments to specific colors within an image. You can adjust a color's brightness, hue, and saturation. The panel also has a Light tool, which can be used to brighten or darken the overall image, according to the colors in your image. The Cloud Bridge function offers a folder in the cloud that you can use as your master file for sharing and organizing images online. It's also a great place to save files related to your images that you want to use in another project. The Shape Tools allow you to easily draw and cut out images, text, or other parts of an image. The Eraser tool lets you erase an area of your image by using a white or black color. You can also erase a specific area of an image. e3d0a04c9c

## Photoshop CC 2019 Version 20Licence Key For Windows 2022

Adobe (Nasdag:ADBE) creates software for everyone. Used by everyone in every market around the world, from the most creative to the broadest audience, Adobe software is transforming the creation and delivery of content and information on every screen and every device. Over the Internet, on store shelves, on mobile phones and embedded systems, desktop and commercial printing presses, and many other platforms, Adobe software is the heart of digital media and content creation. Through a full suite of innovative, highly differentiated products and services, Adobe Systems software and services enable people and organizations to make and deliver the content, applications and environments they need to be more effective, more productive and more connected. Adobe (Nasdaq:ADBE) is headquartered in San Jose, Calif., and has offices, affiliates and partners around the world; it has more than 30,000 employees and is funded by more than \$7.5 billion in cash and stock. It's little wonder that 2014 is the year of the importance of digital. In this series of videos-and accompanying resource-you'll learn about the features of Adobe Photoshop, one of the best ways of controlling your creative vision. Discover the tools to create and fine-tune the look of images, edit video, and cut and paste graphic elements. With hundreds of new features added in the last few years, you can see why Adobe's creative community overwhelmingly voted Photoshop CC 2014 as the best image editor. We've also got this roundup of Photoshop CC 2014 tutorials and resources to help you with Photoshop CC 2014 release.

adobe photoshop download gratis 2021 crackeado download template poster photoshop gratis download photoshop cs3 portable gratis adobe photoshop cs6 versi portable gratis download custom download preset photoshop gratis download template undangan photoshop gratis download font keren gratis untuk photoshop download aplikasi photoshop gratis untuk windows 10 download photoshop cs6 gratis untuk windows 7 download photoshop gratis untuk windows 7

New Filter Tool allows you to saturate highlights, convert black and white, adjust opacity and levels, and more. Also, you can now blend filters with each other, similar to how layers work in Photoshop. You will, however, need to watch the steps closely. It's not apparent how to make the changes. Also, the new Filter Options and Filter Menu are really great because they make it easy to change the settings in a time-efficient manner. Now you can adjust stroke width, and stroke color while working on a layer. Layering is still supported for some adjustments (such as opacity, fill, and perspective). You can also select objects within a layer and crop individual objects to be rearranged individually. You can also select objects on individual layers and resize them by clicking on the entry boxes on the right of the Layer palette. Additionally, you can select multiple objects on multiple layers and scale them. If you are working with multiple layers and want to move them all at once, you can press Ctrl + A. To move a single item by clicking on the selection box, click the "move selection" button in the selection bar. In the below screenshot, you can see that the artillery is from the same layer. You can see the small selection box on the right side. If you press and hold with the selection box, you'll be able to select all the objects of that layer. Select a background by selecting it, and then go to Layer > New > Background. This background will now replace the current background for any current selection. It's best to name the layers in a way that will make sense to you.

Adobe Photoshop is a powerful multimedia suite for image editing and design. It has comprehensive features for retouching, digital collage, and creating a painting. It is basically a photo editor which is designed to create masterpiece for everyone. Photo is the most essential part of digital photography. To take wonderful photographs, we need software that gives us the power to edit images. As a leading photograph software developer, Adobe offers many powerful features, and Photoshop is the core of every great workflow. It gives you a quick and easy way to process your files and make meaningful changes to your photographs. In the following digital photography tutorial we will teach you how to edit images with Photoshop. APIs - Applications Programming Interfaces. This is a system that allows a program to make requests with a computer program. For example, you can show a website in the browser, and in the background download the code used to create it, making it available to you. To make this possible, OS's must allow these types of requests to happen, which is why DirectX, OpenGL, and Java make use of APIs. Luckily for developers, there are many such APIs that allow us to access programs and processes. The GIMP has its own API, which is also used by F-Spot. Aspect Ratio - The aspect ratio of a picture refers to the height and width. Historically, many photographic films have a 4:3 aspect ratio, meaning that every other row is longer than the previous row. The idea of this page is that where an image is, it is in the center. It is not the dominant idea that it is taller and wider than it is wide and high. With photography, images are adjusted to be taller, slimmer, or wider than they really are.

https://zeno.fm/radio/xam-idea-english-class-12-ebook-download https://zeno.fm/radio/crack-livestream-studio-software https://zeno.fm/radio/cnckad-2006-v8-5 https://zeno.fm/radio/mitsuko-x-space-escape-full-13 https://zeno.fm/radio/adp-laserstation-6100-driver-482 https://zeno.fm/radio/corel-draw-x3-13-activation-code-serial-number https://zeno.fm/radio/hidraulica-de-tuberias-juan-saldarriaga-solucionario-pdf-984 https://zeno.fm/radio/solarwinds-engineers-toolset-v11-keygen-idm https://zeno.fm/radio/download-kitab-syamsul-maarif-al-kubra-pdf https://zeno.fm/radio/sony-vegas-pro-13-0-build-290-x64-serial-key-keygen https://zeno.fm/radio/footballmanager2012patch-v12-2-2updateskidrow

Adobe is transforming the way clients and professionals work with images. Adobe Creative Cloud 2017 is the companion app to Adobe Creative Cloud—and your edge in the biggest and fastestgrowing market in the world. It includes more than 50 new features, components, and services that let you start, finish, and share your creative projects faster. New features in Photoshop and Illustrator make it easy to scrapbook and collaborate with your friends and family; customize video with a bevy of advanced visual effects; and transform your artwork into compelling videos and animations. Adobe Muse CC 2018 brings design productivity to the web, including tools to improve the design process from start to finish. And Adobe XD CC 2018—an Adobe XD companion app for the Creative Cloud-makes it easy to use the Adobe XD prototyping, layout, and design tool to build and share compelling prototypes, storyboards, and other design assets for mobile, web, and channel apps. •• Channels and paths> Provide you simple and guick editing and modifying ability of your file through split channel. Modifying the color of image is better performed when you work on the channels.• Shadow> There are various options of the shadow on text layer in Photoshop. You can always control the value of the shadow, to suit you and don't affect the content of the text.• Layer> The layer in Photoshop is used to place words or image on top of it, thereby you can have the desired look you are looking for. Every layer is independent, so any changes made to any layer will not effect any other layer.

https://www.ocacp.com/wp-content/uploads/2023/01/Photoshop-2022-Version-230-Download-With-Se rial-Key-64-Bits-upDated-2023.pdf

http://www.moskyshop.com/wp-content/uploads/2023/01/pilinad.pdf

https://odingajproperties.com/2023/01/02/adobe-photoshop-cc-download-serial-key-mac-win-64-bits-2 023/

https://www.uni-karteikarten.de/wp-content/uploads/2023/01/oldegar.pdf

https://www.oligoflowersbeauty.it/photoshop-for-ipad-download-helpx-exclusive/

https://kuudle.com/download-adobe-photoshop-2022-version-23-activation-code-with-keygen-activati on-win-mac-2023/

http://www.etrezor.online/photoshop-2022-download-activation-2022/

https://sannsara.com/wp-content/uploads/2023/01/ellygavr.pdf

https://gyllendal.com/wp-content/uploads/2023/01/keiplac.pdf

https://www.myfreearticledirectory.com/wp-content/uploads/2023/01/jalsaki.pdf

http://qlami.com/?p=79624

https://klassenispil.dk/download-adobe-photoshop-cs6-full-version-with-crack-highly-compressed-\_\_li nk\_\_/

http://www.khybersales.com/2023/01/02/download-photoshop-2021-version-22-4-1-free-registration-c ode-pc-windows-last-release-2023/

https://psychomotorsports.com/snowmobiles/100048-photoshop-2021-version-22-4-download-free-act ivation-with-serial-key-for-windows-64-bits-latest-2023/

http://gametimereviews.com/?p=122197

https://romans12-2.org/wp-content/uploads/2023/01/petchai.pdf

https://www.2arly.com/wp-content/uploads/2023/01/walddav.pdf

https://www.origins-iks.org/wp-content/uploads/2023/01/Adobe-Photoshop-2021-Mac-Download-LIN K.pdf

http://apartmentsforcheap.org/?p=4168

http://stroiportal05.ru/advert/adobe-photoshop-license-key-full-incl-product-key-2022/

https://holidaysbotswana.com/wp-content/uploads/2023/01/Adobe-Photoshop-Elements-Old-Version-Download-REPACK.pdf

http://altumcredo.com/wp-content/uploads/2023/01/Adobe-Photoshop-70-Quick-Selection-Tool-Downl oad-TOP.pdf

http://newfashionbags.com/download-photoshop-cc-2014-licence-key-full-product-key-2023/ https://goldcoastuae.ae/?p=32272

https://lannews.net/advert/download-photoshop-cc-2014-with-license-key-windows-x64-latest-version -2023/

https://onemorelure.com/wp-content/uploads/2023/01/Download-free-Adobe-Photoshop-CC-2019-Ver sion-20-Licence-Key-Activation-Code-For-Windows-2.pdf

https://tcv-jh.cz/advert/photoshop-express-download-helpx-new/

https://bakedenough.com/how-to-download-photoshop-cc-for-free-windows-10-hot/

https://mentorus.pl/direct-download-link-for-photoshop-helpx-verified/

https://explorerea.com/wp-content/uploads/2023/01/comfjama.pdf

http://visitingplan.com/wp-content/uploads/2023/01/nelelle.pdf

https://lmb364.n3cdn1.secureserver.net/wp-content/uploads/2023/01/Download-Photoshop-2021-Seri

al-Number-Full-Torrent-Cracked-For-PC-upDated-2023.pdf?time=1672634453

https://merryquant.com/how-to-download-telugu-fonts-in-photoshop-full/

http://jiffycovid19news.com/?p=13070

https://www.zper.it/wp-content/uploads/2023/01/wylphy.pdf

https://marshryt.by/wp-content/uploads/wallobad.pdf

http://www.fujitsuspareparts.com/wp-content/uploads/2023/01/jushea.pdf

https://72bid.com?password-protected=login

https://caremeus.com/wp-content/uploads/2023/01/Photoshop-EXpress-LifeTime-Activation-Code-Acti

## vation-Code-With-Keygen-x3264-finaL-versio.pdf https://moodydose.com/wp-content/uploads/2023/01/amfrkas.pdf

With Photoshop for mobile you can edit your photos on the go directly from your smartphone. It's the most powerful and easiest way to quickly open, adjust, and share images in your account. Make professional edits, and then print your canvas proofs with the touch of a button. Share your work with friends on social networks like Facebook and Twitter. Drawingtools Library provides editors with everything they need to create professional illustrations. The library includes a set of over 100 vector objects (82 vector outline drawings, 17 vector artwork files), all of which can be opened and edited in Photoshop Elements. Most are flat objects which can be scaled, rotated, and smudged and are ideal for typography. The library is compatible with all versions of Adobe Photoshop, and may be used with Photoshop, Illustrator, InDesign, and After Effects. For more information see: Drawingtools Library . In January 2013, Adobe released the CS5's new version of Photoshop named Photoshop Creative Suite 5 (CS5) that significantly upgraded the Photoshop family with addition of new features and functionality. This was the first update to Photoshop since Stacey gathered the Photoshop team for the first version back in 1993. Full list of the other features can be found on the Adobe Help site: It is a digital imaging program with the set of tools for enhancing and editing digital photographs. Photoshop, for example, is very different from another image editor named GIMP. Photoshop is launched by a virtual app with integrated and specialized tools making it a more powerful and versatile image software. The most recent version of Photoshop is Photoshop CC 2019 (on Windows). Your version will also include all the important updates and minor changes that should happen in a version of Photoshop. In Photoshop also there are add-ins which enables the usage of the features of third-party plug-ins.